```
%% IMPORT AND TRANSFORM DATA - IN-SAMPLE
clear
% Import data and rename variables 
DataMW = readtable("DataMW.xlsx");
DataMM = readtable("DataMM.xlsx");
DataQM = readtable("DataQM.xlsx");
DataQQ = readtable("DataQQ.xlsx");DataMW.Properties.VariableNames = {'DateMW' 'NEX1MW' 'SYSMW'};
DataMM.Properties.VariableNames = {'DateMM' 'NEX1MM' 'SYSMM'};
DataQM.Properties.VariableNames = {'DateQM' 'NEX1QM' 'SYSQM'};
DataQQ.Properties.VariableNames = {'DateQQ' 'NEX1QQ' 'SYSQQ'};
% Transform the data into log prices
DataMW.LogNEX1MW = log(DataMW.NEX1MW);
DataMW.LogSYSMW = log(DataMW.SYSMW);
DataMM.LogNEX1MM = log(DataMM.NEX1MM);
DataMM.LogSYSMM = log(DataMM.SYSMM);
DataQM.LogNEX1QM = log(DataQM.NEX1QM);
DataQM.LogSYSQM = log(DataQM.SYSQM);
DataQQ.LogNEX1QQ = log(DataQQ.NEX1QQ);
DataQQ.LogSYSQQ = log(DataQQ.SYSQQ);
% Calculate log returns
\texttt{DataReLUW} = \texttt{table} ();
DataRetMW.DateMW = DataMW.DateMW(2:end);
DataRetMW.RetLogSYSMW = DataMW.LogSYSMW(2:end) - DataMW.LogSYSMW(1:end-1);
DataRetMW.RetLogNEX1MW = DataMW.LogNEX1MW(2:end) - DataMW.LogNEX1MW(1:end-1);
\texttt{DataRetMM} = \texttt{table} ();
\texttt{DataRetMM.DateMM} = \texttt{DataMM.DateMM}(2:end);DataRetMM.RetLogSYSMM = DataMM.LogSYSMM(2:end) - DataMM.LogSYSMM(1:end-1);
DataRetMM.RetLogNEX1MM = DataMM.LogNEX1MM(2:end) - DataMM.LogNEX1MM(1:end-1);
DataRetQM = table();<br>DataRetQM.DateQM = DataQM.D
                     = DataQM.DateQM(2:end);
DataRetQM.RetLogSYSQM = DataQM.LogSYSQM(2:end) - DataQM.LogSYSQM(1:end-1);
DataRetQM.RetLogNEX1QM = DataQM.LogNEX1QM(2:end) - DataQM.LogNEX1QM(1:end-1);
\text{DataRetQQ} = \text{table} ();
DataRetQQ.DateQQ = DataQQ.DateQQ(2:end);DataRetQQ.RetLogSYSQQ = DataQQ.LogSYSQQ(2:end) - DataQQ.LogSYSQQ(1:end-1);
DataRetQQ.RetLogNEX1QQ = DataQQ.LogNEX1QQ(2:end) - DataQQ.LogNEX1QQ(1:end-1);
%% IMPORT AND TRANSFORM DATA - OUT-OF-SAMPLE
% Import data and rename variables 
DataMWout = readtable("DataMWout.xlsx");
DataMMout = readtable("DataMMout.xlsx");
DataQMout = readtable("DataQMout.xlsx");
DataQQout = readtable("DataQQout.xlsx");
DataMWout.Properties.VariableNames = {'DateMWout' 'NEX1MWout' 'SYSMWout'};
```

```
DataMMout.Properties.VariableNames = { 'DateMMout' 'NEX1MMout' 'SYSMMout'};
DataQMout.Properties.VariableNames = {'DateQMout' 'NEX1QMout' 'SYSQMout'};
DataQQout.Properties.VariableNames = { 'DateQQout' 'NEX1QQout' 'SYSQQout' };
% Transform the data into log prices
DataMWout.LoqNEX1MWout = log(DataMWout.NEX1MWout);DataMWout.LogSYSMWout = log(DataMWout.SYSMWout);
DataMMout.LogNEX1MMout = log(DataMMout.NEX1MMout);
DataMMout.LogSYSMMout = log(DataMMout.SYSMMout);
DataQMout.LogNEX1QMout = log(DataQMout.NEX1QMout);
DataQMout.LogSYSQMout = log(DataQMout.SYSQMout);
DataQQout.LogNEX1QQout = log(DataQQout.NEX1QQout);
DataQQout.LogSYSQQout = log(DataQQout.SYSQQout);
% Calculate log returns
\text{DataReturn} = \text{table} ();
DataRetMWout.DateMWout = DataMWout.DateMWout(2:end);
DataRetMWout.RetLogNEX1MWout = DataMWout.LogNEX1MWout(2:end) -
DataMWout.LogNEX1MWout(1:end-1);
DataRetMWout.RetLogSYSMWout = DataMWout.LogSYSMWout(2:end) -
DataMWout.LogSYSMWout(1:end-1);
StdSYSMWout = std(DataRetMWout.RetLogSYSMWout)
StdNEX1MWout = std(DataRetMWout.RetLogNEX1MWout)
DataRetMMout = table();
DataRetMMout.DateMMout = DataMMout.DateMMout(2:end);
DataRetMMout.RetLogNEX1MMout = DataMMout.LogNEX1MMout(2:end) -
DataMMout.LogNEX1MMout(1:end-1);
DataRetMMout.RetLogSYSMMout = DataMMout.LogSYSMMout(2:end) -
DataMMout.LogSYSMMout(1:end-1);
StdSYSMMout = std(DataRetMMout.RetLogSYSMMout)
StdNEX1MMout = std(DataRetMMout.RetLogNEX1MMout)
DataRetQMout = table();
DataRetQMout.DateQMout = DataQMout.DateQMout(2:end);
DataRetQMout.RetLogNEX1QMout = DataQMout.LogNEX1QMout(2:end) -
DataQMout.LogNEX1QMout(1:end-1);
DataRetQMout.RetLogSYSQMout = DataQMout.LogSYSQMout(2:end) -
DataQMout.LogSYSQMout(1:end-1);
StdSYSQMout = std(DataRetQMout.RetLogSYSQMout)
StdNEX1QMout = std(DataRetQMout.RetLogNEX1QMout)
DataRet00out = table();
DataRetQQout.DateQQout = DataQQout.DateQQout(2:end);DataRetQQout.RetLogNEX1QQout = DataQQout.LogNEX1QQout(2:end) -
DataQQout.LogNEX1QQout(1:end-1);
DataRetQQout.RetLogSYSQQout = DataQQout.LogSYSQQout(2:end) -
DataQQout.LogSYSQQout(1:end-1);
StdSYSQQout = std(DataRetQQout.RetLogSYSQQout)
StdNEX100out = std(DataRet00out.RetLogNEX100out)
```
%% SECTION II - DESCRIPTIVE STATISTICS AND STATISTICAL TESTS % Descriptive spot and futures return statistics MeanRetLogSYSMW = mean(DataRetMW.RetLogSYSMW)

```
SDRetLogSYSMW = std(DataRetMW.RetLogSYSMW)
SkewRetLogSYSMW = skewness(DataRetMW.RetLogSYSMW)
KurtRetLogSYSMW = kurtosis(DataRetMW.RetLogSYSMW)
MeanRetLogNEX1MW = mean(DataRetMW.RetLogNEX1MW)
SDRetLogNEX1MW = std(DataRetMW.RetLogNEX1MW)
SkewRetLogNEX1MW = skewness(DataRetMW.RetLogNEX1MW)
KurtRetLogNEX1MW = kurtosis(DataRetMW.RetLogNEX1MW)
MeanRetLogSYSMM = mean(DataRetMM.RetLogSYSMM)
SDRetLogSYSMM = std(DataRetMM.RetLogSYSMM)
SkewRetLogSYSMM = skewness(DataRetMM.RetLogSYSMM)
KurtRetLogSYSMM = kurtosis(DataRetMM.RetLogSYSMM)
MeanRetLogNEX1MM = mean(DataRetMM.RetLogNEX1MM)
SDRetLogNEX1MM = std(DataRetMM.RetLogNEX1MM)
SkewRetLogNEX1MM = skewness(DataRetMM.RetLogNEX1MM)
KurtRetLogNEX1MM = kurtosis(DataRetMM.RetLogNEX1MM)
MeanRetLogSYSQM = mean(DataRetQM.RetLogSYSQM)
SDRetLogSYSQM = std(DataRetQM.RetLogSYSQM)
SkewRetLogSYSQM = skewness(DataRetQM.RetLogSYSQM)
KurtRetLogSYSQM = kurtosis(DataRetQM.RetLogSYSQM)
MeanRetLogNEX1QM = mean(DataRetQM.RetLogNEX1QM)
SDRetLogNEX1QM = std(DataRetQM.RetLogNEX1QM)
SkewRetLogNEX1QM = skewness(DataRetQM.RetLogNEX1QM)
KurtRetLogNEX1QM = kurtosis(DataRetQM.RetLogNEX1QM)
MeanRetLogSYSQQ = mean(DataRetQQ.RetLogSYSQQ)
SDRetLogSYSQQ = std(DataRetQQ.RetLogSYSQQ)
SkewRetLogSYSQQ = skewness(DataRetQQ.RetLogSYSQQ)
KurtRetLogSYSQQ = kurtosis(DataRetQQ.RetLogSYSQQ)
MeanRetLogNEX1QQ = mean(DataRetQQ.RetLogNEX1QQ)
SDRetLogNEX1QQ = std(DataRetQQ.RetLogNEX1QQ)
SkewRetLogNEX1QQ = skewness(DataRetQQ.RetLogNEX1QQ)
KurtRetLogNEX1QQ = kurtosis(DataRetQQ.RetLogNEX1QQ)
% Jarque-Bera - testing non-normality 
[h1,pval1,jbstat1,critval1] = jbtest(DataRetMW.RetLogSYSMW, 0.01);
[h2,pval2,jbstat2,critval2] = jbtest(DataRetMW.RetLogNEX1MW, 0.01);
[h3,pval3,jbstat3,critval3] = jbtest(DataRetMM.RetLogSYSMM, 0.01);
[h4,pval4,jbstat4,critval4] = jbtest(DataRetMM.RetLogNEX1MM, 0.01);
[h5,pval5,jbstat5,critval5] = jbtest(DataRetQM.RetLogSYSQM, 0.01);
[h6,pval6,jbstat6,critval6] = jbtest(DataRetQM.RetLogNEX1QM, 0.01);
[h7,pval7,jbstat7,critval7] = jbtest(DataRetQQ.RetLogSYSQQ, 0.01);
[h8,pval8,jbstat8,critval8] = jbtest(DataRetQQ.RetLogNEX1QQ, 0.01);
% ADF - unit roots - levels 
[r1,p1,adfstat1,crit1] = adftest(DataMW.LogSYSMW);
[r2,p2,adfstat2,crit2] = adftest(DataMW.LogNEX1MW);
[r3,p3,adfstat3,crit3] = adftest(DataMM.LogSYSMM);
[r4,p4,adfstat4,crit4] = adftest(DataMM.LogNEX1MM);
[r5,p5,adfstat5,crit5] = adftest(DataQM.LogSYSQM);
[r6,p6,adfstat6,crit6] = adftest(DataQM.LogNEX1QM);
[r7,p7,adfstat7,crit7] = adftest(DataQQ.LogSYSQQ);
```

```
[r8,p8,adfstat8,crit8] = adftest(DataQQ.LogNEX1QQ);
```
% ADF - unit roots - first differences [r9,p9,adfstat9,crit9] = adftest(DataRetMW.RetLogSYSMW); [r10,p10,adfstat10,crit10] = adftest(DataRetMW.RetLogNEX1MW); [r11,p11,adfstat11,crit11] = adftest(DataRetMM.RetLogSYSMM); [r12,p12,adfstat12,crit12] = adftest(DataRetMM.RetLogNEX1MM); [r13,p13,adfstat13,crit13] = adftest(DataRetQM.RetLogSYSQM); [r14,p14,adfstat14,crit14] = adftest(DataRetQM.RetLogNEX1QM); [r15,p15,adfstat15,crit15] = adftest(DataRetQQ.RetLogSYSQQ); [r16,p16,adfstat16,crit16] = adftest(DataRetQQ.RetLogNEX1QQ); % KPSS - stationarity - levels [s1,pv1,kpssstat1,cv1] = kpsstest(DataMW.LogSYSMW); [s2,pv2,kpssstat2,cv2] = kpsstest(DataMW.LogNEX1MW); [s3,pv3,kpssstat3,cv3] = kpsstest(DataMM.LogSYSMM); [s4,pv4,kpssstat4,cv4] = kpsstest(DataMM.LogNEX1MM); [s5,pv5,kpssstat5,cv5] = kpsstest(DataQM.LogSYSQM); [s6,pv6,kpssstat6,cv6] = kpsstest(DataQM.LogNEX1QM); [s7,pv7,kpssstat7,cv7] = kpsstest(DataQQ.LogSYSQQ); [s8,pv8,kpssstat8,cv8] = kpsstest(DataQQ.LogNEX1QQ); % KPSS - stationarity - first differences [s9,pv9,kpssstat9,cv9] = kpsstest(DataRetMW.RetLogSYSMW); [s10,pv10,kpssstat10,cv10] = kpsstest(DataRetMW.RetLogNEX1MW); [s11,pv11,kpssstat11,cv11] = kpsstest(DataRetMM.RetLogSYSMM); [s12,pv12,kpssstat12,cv12] = kpsstest(DataRetMM.RetLogNEX1MM); [s13,pv13,kpssstat13,cv13] = kpsstest(DataRetQM.RetLogSYSQM); [s14,pv14,kpssstat14,cv14] = kpsstest(DataRetQM.RetLogNEX1QM); [s15,pv15,kpssstat15,cv15] = kpsstest(DataRetQQ.RetLogSYSQQ); [s16,pv16,kpssstat16,cv16] = kpsstest(DataRetQQ.RetLogNEX1QQ); % Find residuals - deviations from mean - to test autocorrelation and % heteroscedasticity ResSYSMW = DataRetMW.RetLogSYSMW - MeanRetLogSYSMW; ResNEX1MW = DataRetMW.RetLogNEX1MW - MeanRetLogNEX1MW; ResSYSMM = DataRetMM.RetLogSYSMM - MeanRetLogSYSMM; ResNEX1MM = DataRetMM.RetLogNEX1MM - MeanRetLogNEX1MM; ResSYSQM = DataRetQM.RetLogSYSQM - MeanRetLogSYSQM; ResNEX1QM = DataRetQM.RetLogNEX1QM - MeanRetLogNEX1QM; ResSYSQQ = DataRetQQ.RetLogSYSQQ - MeanRetLogSYSQQ; ResNEX1QQ = DataRetQQ.RetLogNEX1QQ - MeanRetLogNEX1QQ;  $%$  Ljung-Box - autocorrelation -  $Q(.)$ [LB1,pvalue1,LBstat1,cval1] = lbqtest(ResSYSMW,'lags',[6,12]) [LB2,pvalue2,LBstat2,cval2] = lbqtest(ResNEX1MW,'lags',[6,12]) [LB3,pvalue3,LBstat3,cval3] = lbqtest(ResSYSMM,'lags',[6,12])  $[LB4, pvalue4, LBstat4, cval4] = \text{loptest}(ResNEX1MM, 'lags', [6, 12])$  $[LB5,pvalue5, LBstat5, cval5] = lbgtest(ResSYSQM, 'lags', [6, 12])$  $[LB6,pvalue6, LBstat6, cval6] = \text{lbdtest}(\text{ResNEX1QM}, \text{lags}^{\prime}, [6,12])$ [LB7,pvalue7,LBstat7,cval7] = lbqtest(ResSYSQQ,'lags',[6])  $[LB8, pvalue8, LBstate8, cval8] = lbatest(ResNEX100, 'lags', [6])$ % Ljung-Box - arch-effects -  $Q^2(.)$ [LB9,pvalue9,LBstat9,cval9] = lbqtest(ResSYSMW.^2,'lags',[6,12]) [LB10,pvalue10,LBstat10,cval10] = lbqtest(ResNEX1MW.^2,'lags',[6,12]) [LB11,pvalue11,LBstat11,cval11] = lbqtest(ResSYSMM.^2,'lags',[6,12])

```
[LB12,pvalue12, LBstat12, cvall2] = lbgtest(ResNEX1MM.^2, 'lags', [6,12])[LB13,pvalue13,LBstat13,cval13] = lbqtest(ResSYSQM.^2,'lags',[6,12])
[LB14,pvalue14,LBstat14,cval14] = lbqtest(ResNEX1QM.^2,'lags',[6,12])
[LB15, pvalue15, LBstat15, cval15] = lbgtest(ResSYSQQ.^2, 'lags', [6])[LB16,pvalue16,LBstat16,cvall6] = lbdtest(ResNEX1QQ.^2, 'lags', [6])% ARCH-effects with archtest
[k1,pValue1,archstat1,cValue1] = archtest(ResSYSMW, 'Lags', [6,12])
[k2,pValue2,archstat2,cValue2] = archtest(ResNEX1MW, 'Lags', [6,12])
[k3, pValue3, archstat3, cValue3] = archtest(ResSYSMM, 'Lags', [6, 12])[k4, pValue4, archstat4, cValue4] = archtest(ResNEX1MM, 'Lags', [6, 12])[k5, pValue5, archstat5, cValue5] = archtest(ResSSSQM, 'Lags', [6, 12])[k6,pValue6,archstat6,cValue6] = archtest(ResNEX1QM, 'Lags', [6,12])
[k7,pValue7,archstat7,cValue7] = archtest(ResSYSQQ, 'Lags', [6])
[k8,pValue8,archstat8,cValue8] = archtest(ResNEX1QQ, 'Lags', [6])
% Correlation between spot and futures - both in and out of sample 
CorrMW = corr(DataRetMW.RetLogNEX1MW,DataRetMW.RetLogSYSMW)
CorrMM = corr(DataRetMM.RetLogNEX1MM,DataRetMM.RetLogSYSMM)
CorrQM = corr(DataRetQM.RetLogNEX1QM,DataRetQM.RetLogSYSQM)
CorrQQ = corr(DataRetQQ.RetLogNEX1QQ,DataRetQQ.RetLogSYSQQ)
CorrMWout = corr(DataRetMWout.RetLogNEX1MWout,DataRetMWout.RetLogSYSMWout)
CorrMMout = corr(DataRetMMout.RetLogNEX1MMout,DataRetMMout.RetLogSYSMMout)
CorrOMout = corr(DataRetOMout.RetLogNEX1OMout,DataRetOMout.RetLogSYSOMout)
CorrQQout = corr(DataRetQQout.RetLogNEX1QQout,DataRetQQout.RetLogSYSQQout)
%% SECTION III - HEDGE RATIOS 
% IN-SAMPLE 
% OLS hedge 
OLSMW = fitlm(DataRetMW, 'RetLogSYSMW ~ RetLogNEX1MW')
BMW = OLSMW.Coefficients.Estimate(2)
[EstCov1, sel, coeff1] = hac(OLSMW)OLSMM = fitlm(DataRetMM, 'RetLogSYSMM ~ RetLogNEX1MM')
BMM = OLSMM.Coefficients.Estimate(2)
[EstCov2, se2, coeff2] = hac(OLSMM)OLSQM = fitlm(DataRetQM, 'RetLogSYSQM ~ RetLogNEX1QM')
BQM = OLSQM.Coefficients.Estimate(2)
[EstCov3, se3, coeff3] = hac(OLSQM)OLSQQ = fitlm(DataRetQQ, 'RetLogSYSQQ ~ RetLogNEX1QQ')
BQQ = OLSQQ.Coefficients.Estimate(2)
[EstCov4, sed,coeff4] = hac(OLSQQ)% CCC-GARCH 
% For MW
GarchSYSMW = garch('GARCHlags', 1, 'ARCHlags', 1)
EstGarchSYSMW = estimate(GarchSYSMW, DataRetMW.RetLogSYSMW);
DataRetMW.ConVarSYSMW = infer(EstGarchSYSMW, DataRetMW.RetLogSYSMW);
DataRetMW.ConStdSYSMW = sqrt(DataRetMW.ConVarSYSMW);
GarchNEX1MW = garch('GARCHlags', 1, 'ARCHlags', 1)
EstGarchNEX1MW = estimate(GarchNEX1MW, DataRetMW.RetLogNEX1MW);
DataRetMW.ConVarNEX1MW = infer(EstGarchNEX1MW, DataRetMW.RetLogNEX1MW);
DataRetMW.ConStdNEX1MW = sqrt(DataRetMW.ConVarNEX1MW);
```

```
CovMW = CorrMW .* DataRetMW.ConStdSYSMW .* DataRetMW.ConStdNEX1MW;
BetaMW = CovMW(2:end) ./ DataRetMW.ConVarNEX1MW(2:end)
% OUT-OF-SAMPLE - for MW
DataRetMWout.ForConVarSYSMW = forecast(EstGarchSYSMW, 51,'Y0', 
DataRetMW.ConVarSYSMW)
ForConStdSYSMWout = sqrt(DataRetMWout.ForConVarSYSMW)
DataRetMWout.ForConVarNEX1MW = forecast(EstGarchNEX1MW, 51,'Y0', 
DataRetMW.ConVarNEX1MW)
ForConStdNEX1MWout = sqrt(DataRetMWout.ForConVarNEX1MW)
ForCovMWout = CorrMW .* ForConStdSYSMWout .* ForConStdNEX1MWout
ForBetaMWout = ForCovMWout(2:end) ./ DataRetMWout.ForConVarNEX1MW(2:end)
GarchSYSMWout = garch('GARCHlags', 1, 'ARCHlags', 1)
EstGarchSYSMWout = estimate(GarchSYSMWout,
DataRetMWout.RetLogSYSMWout);
DataRetMWout.ConVarSYSMWout = infer(EstGarchSYSMWout, 
DataRetMWout.RetLogSYSMWout);
DataRetMWout.ConStdSYSMWout = sqrt(DataRetMWout.ConVarSYSMWout)
options = optimoptions(@fmincon,'Algorithm','interior-
point');
GarchNEX1MWout = garch('GARCHlags', 1, 'ARCHlags', 1)
EstGarchNEX1MWout = estimate(GarchNEX1MWout,
DataRetMWout.RetLogNEX1MWout, 'options', options);
DataRetMWout.ConVarNEX1MWout = infer(EstGarchNEX1MWout, 
DataRetMWout.RetLogNEX1MWout);
DataRetMWout.ConStdNEX1MWout = sqrt(DataRetMWout.ConVarNEX1MWout)
CovMWout = CorrMWout * DataRetMWout.ConStdSYSMWout .* 
DataRetMWout.ConStdNEX1MWout
%% SECTION IV - HEDGE VARIANCES
% IN-SAMPLE
% Unhedged variances
VarRetLogSYSMW = var(DataRetMW.RetLogSYSMW)
VarRetLogSYSMM = var(DataRetMM.RetLogSYSMM)
VarRetLogSYSQM = var(DataRetQM.RetLogSYSQM)
VarRetLogSYSQQ = var(DataRetQQ.RetLogSYSQQ)
% Naïve hedge 
VarNaiveMW = var(DataRetMW.RetLogSYSMW) + (1)^2*var(DataRetMW.RetLogNEX1MW) -
(2*(1)*cov(DataRetMW.RetLogSYSMW,DataRetMW.RetLogNEX1MW))
VarNaiveMM = var(DataRetMM.RetLogSYSMM) + (1)^2*var(DataRetMM.RetLogNEX1MM) -
(2*(1)*cov(DataRetMM.RetLogSYSMM,DataRetMM.RetLogNEX1MM)) 
VarNaiveQM = var(DataRetQM.RetLogSYSQM) + (1)^2*var(DataRetQM.RetLogNEX1QM) -
(2*(1)*cov(DataRetQM.RetLogSYSQM,DataRetQM.RetLogNEX1QM)) 
VarNaiveQQ = var(DataRetQQ.RetLogSYSQQ) + (1)^2*var(DataRetQQ.RetLogNEX1QQ) -
(2*(1)*cov(DataRetQQ.RetLogSYSQQ,DataRetQQ.RetLogNEX1QQ))
% OLS hedge
```

```
VarOLSMW = var(DataRetMW.RetLogSYSMW) + (BMW)^2*var(DataRetMW.RetLogNEX1MW) -
(2*(BMW)*cov(DataRetMW.RetLogSYSMW,DataRetMW.RetLogNEX1MW))
```
VarOLSMM = var(DataRetMM.RetLogSYSMM) + (BMM)^2\*var(DataRetMM.RetLogNEX1MM) -(2\*(BMM)\*cov(DataRetMM.RetLogSYSMM,DataRetMM.RetLogNEX1MM)) VarOLSQM = var(DataRetQM.RetLogSYSQM) + (BQM)^2\*var(DataRetQM.RetLogNEX1QM) - (2\*(BQM)\*cov(DataRetQM.RetLogSYSQM,DataRetQM.RetLogNEX1QM)) VarOLSQQ = var(DataRetQQ.RetLogSYSQQ) + (BQQ)^2\*var(DataRetQQ.RetLogNEX1QQ) -(2\*(BQQ)\*cov(DataRetQQ.RetLogSYSQQ,DataRetQQ.RetLogNEX1QQ)) % CCC-GARCH VarGarchMW = DataRetMW.ConVarSYSMW(2:end) + BetaMW.^2.\*DataRetMW.ConVarNEX1MW(2:end) - 2.\*BetaMW.\*CovMW(2:end)  $meanVarGarchMW = mean(VarGarchMW)$ % OUT-OF-SAMPLE % Unhedged variances VarRetLogSYSMWout = var(DataRetMWout.RetLogSYSMWout) VarRetLogSYSMMout = var(DataRetMMout.RetLogSYSMMout) VarRetLogSYSQMout = var(DataRetQMout.RetLogSYSQMout) VarRetLogSYSQQout = var(DataRetQQout.RetLogSYSQQout) % Naïve hedge VarNaiveMWout = var(DataRetMWout.RetLogSYSMWout) + (1)^2\*var(DataRetMWout.RetLogNEX1MWout) - (2\*(1)\*cov(DataRetMWout.RetLogSYSMWout,DataRetMWout.RetLogNEX1MWout)) VarNaiveMMout = var(DataRetMMout.RetLogSYSMMout) + (1)^2\*var(DataRetMMout.RetLogNEX1MMout) - (2\*(1)\*cov(DataRetMMout.RetLogSYSMMout,DataRetMMout.RetLogNEX1MMout)) VarNaiveQMout = var(DataRetQMout.RetLogSYSQMout) + (1)^2\*var(DataRetQMout.RetLogNEX1QMout) - (2\*(1)\*cov(DataRetQMout.RetLogSYSQMout,DataRetQMout.RetLogNEX1QMout)) VarNaiveQQout = var(DataRetQQout.RetLogSYSQQout) + (1)^2\*var(DataRetQQout.RetLogNEX1QQout) - (2\*(1)\*cov(DataRetQQout.RetLogSYSQQout,DataRetQQout.RetLogNEX1QQout)) % OLS hedge VarOLSMWout = var(DataRetMWout.RetLogSYSMWout) + (BMW)^2\*var(DataRetMWout.RetLogNEX1MWout) - (2\*(BMW)\*cov(DataRetMWout.RetLogSYSMWout,DataRetMWout.RetLogNEX1MWout)) VarOLSMMout = var(DataRetMMout.RetLogSYSMMout) + (BMM)^2\*var(DataRetMMout.RetLogNEX1MMout) - (2\*(BMM)\*cov(DataRetMMout.RetLogSYSMMout,DataRetMMout.RetLogNEX1MMout)) VarOLSQMout = var(DataRetQMout.RetLogSYSQMout) + (BQM)^2\*var(DataRetQMout.RetLogNEX1QMout) - (2\*(BQM)\*cov(DataRetQMout.RetLogSYSQMout,DataRetQMout.RetLogNEX1QMout)) VarOLSQQout = var(DataRetQQout.RetLogSYSQQout) + (BQQ)^2\*var(DataRetQQout.RetLogNEX1QQout) - (2\*(BQQ)\*cov(DataRetQQout.RetLogSYSQQout,DataRetQQout.RetLogNEX1QQout)) % CCC-GARCH VarGarchMWout = DataRetMWout.ConVarSYSMWout(2:end) + ForBetaMWout.^2.\*DataRetMWout.ConVarNEX1MWout(2:end) - 2.\*ForBetaMWout.\*CovMWout(2:end) meanVarGarchMWout = mean(VarGarchMWout) %% SECTION V - HEDGE PERFORMANCE % IN-SAMPLE % Naive hedge HENaiveMW = 1 - (VarNaiveMW/VarRetLogSYSMW)

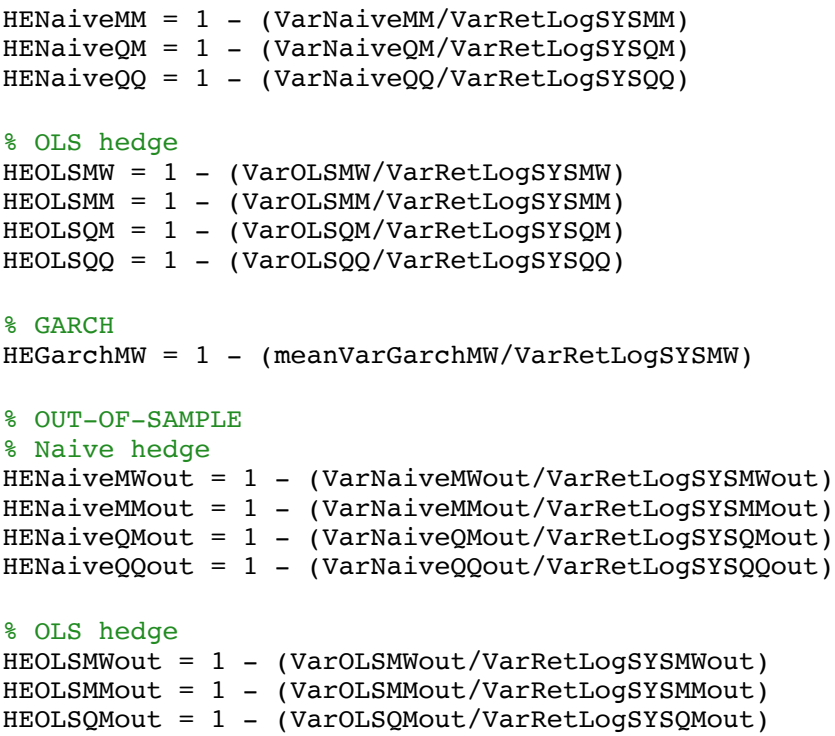

HEOLSQQout = 1 - (VarOLSQQout/VarRetLogSYSQQout)

% GARCH

HEGarchMWout = 1 - (meanVarGarchMWout/VarRetLogSYSMWout)